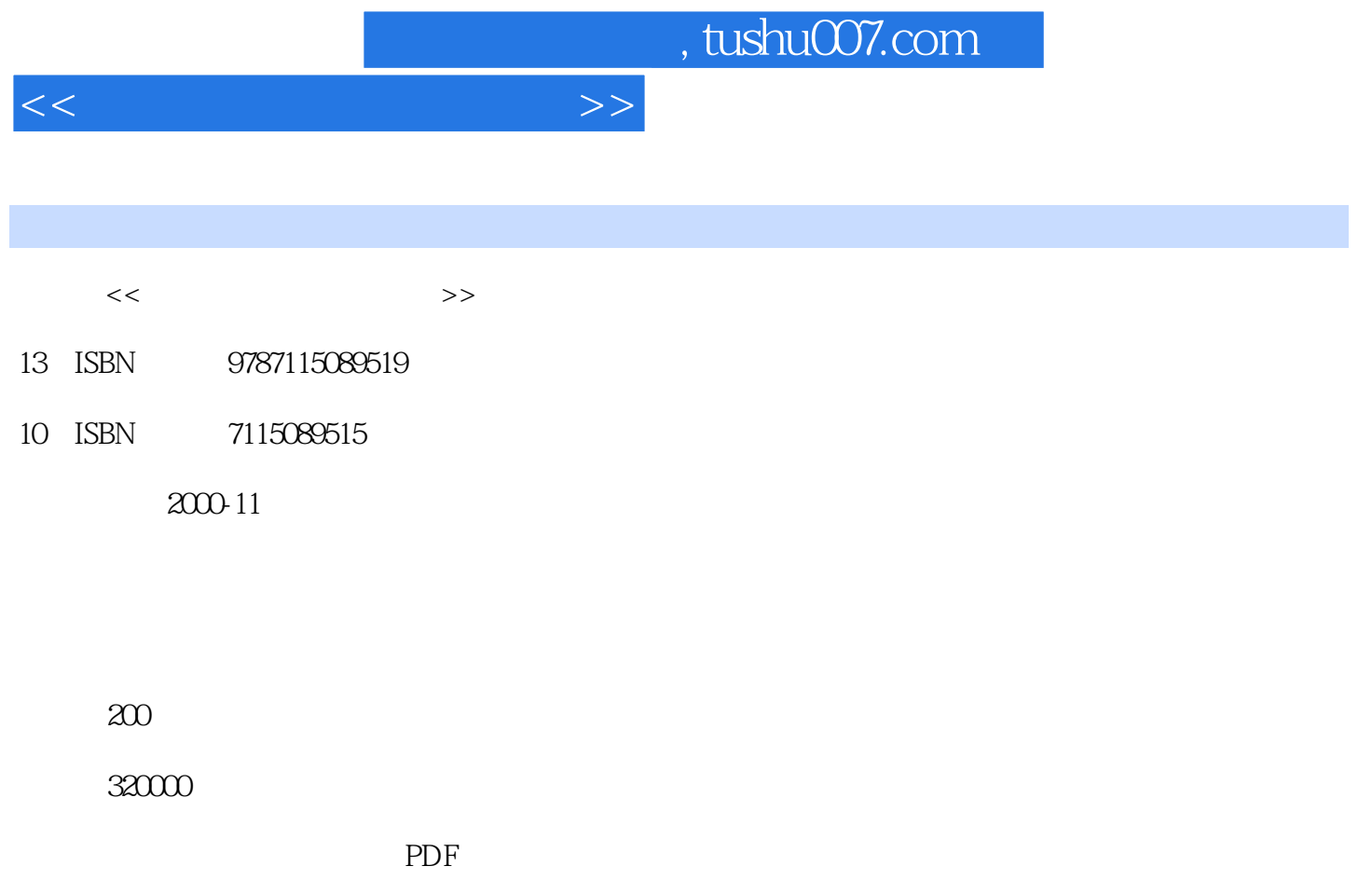

http://www.tushu007.com

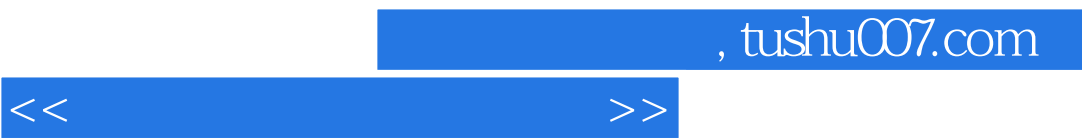

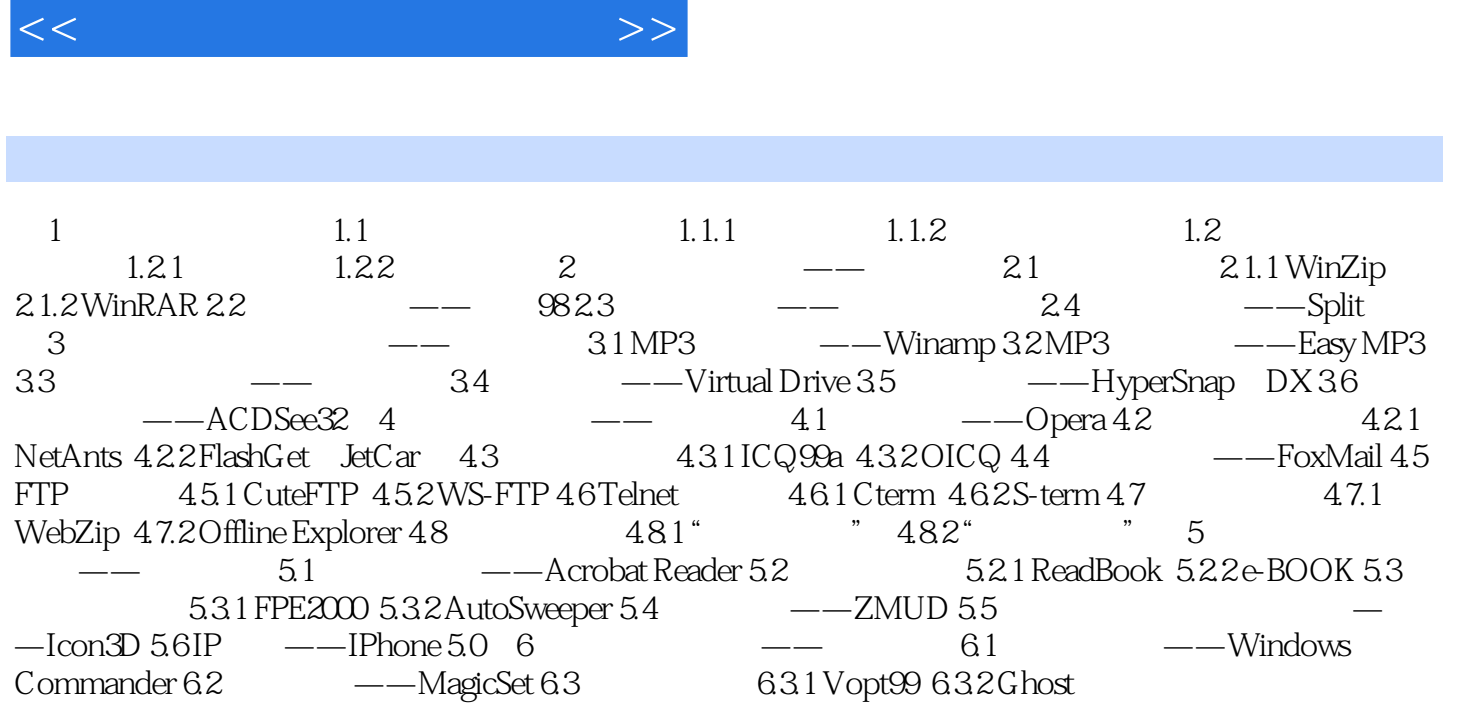

and tushu007.com

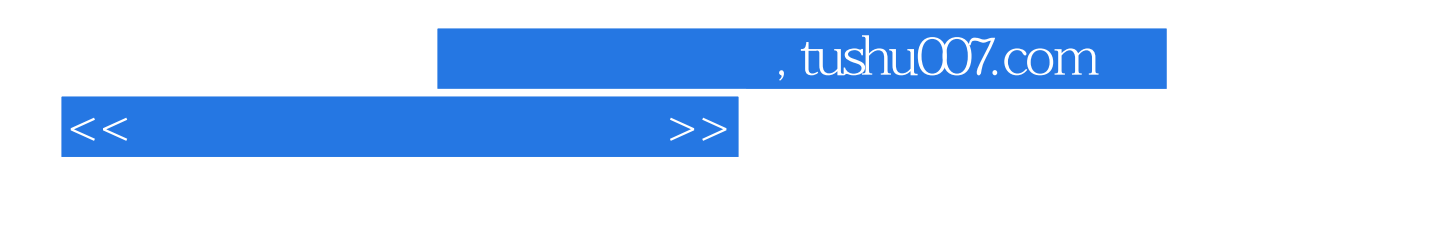

 $98$ 

 $\sim$  38 $\sim$   $\sim$  38 $\sim$ 

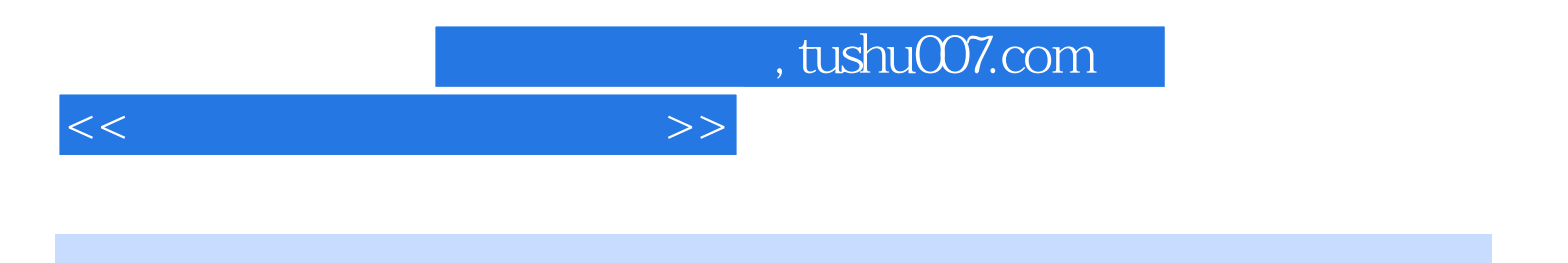

本站所提供下载的PDF图书仅提供预览和简介,请支持正版图书。

更多资源请访问:http://www.tushu007.com